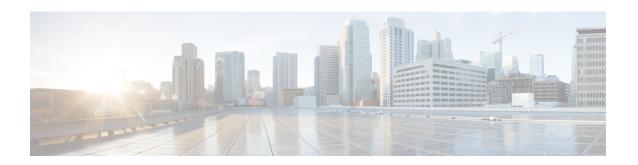

# WSG Lookup Priority List Configuration Mode Commands

### **Command Modes**

The Wireless Security Gateway Lookup Priority List Configuration Mode is used to set the priority of subnet components for site-to-site tunnels. This is a Security Gateway (SecGW) feature [VPC-VSM only].

Exec > Global Configuration > WSG-Lookup Priority List Configuration

### configure > wsg-lookup

Entering the above command sequence results in the following prompt:

host name(config-wsg-lookup)#

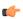

### **Important**

The commands or keywords/variables that are available are dependent on platform type, product version, and installed license(s).

- do show, on page 1
- end, on page 2
- exit, on page 2
- priority, on page 2

# do show

Executes all **show** commands while in Configuration mode.

**Product** 

All

**Privilege** 

Security Administrator, Administrator

**Syntax Description** 

do show

### **Usage Guidelines**

Use this command to run all Exec mode **show** commands while in Configuration mode. It is not necessary to exit the Config mode to run a **show** command.

The pipe character | is only available if the command is valid in the Exec mode.

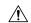

### Caution

There are some Exec mode **show** commands which are too resource intensive to run from Config mode. These include: do show support collection, do show support details, do show support record and do show support summary. If there is a restriction on a specific show command, the following error message is displayed:

Failure: Cannot execute 'do show support' command from Config mode.

## end

Exits the current configuration mode and returns to the Exec mode.

All **Product** 

**Privilege** 

Security Administrator, Administrator

**Syntax Description** 

end

**Usage Guidelines** 

Use this command to return to the Exec mode.

### exit

Exits the current mode and returns to the parent configuration mode.

**Product** 

All

**Privilege** 

Security Administrator, Administrator

**Syntax Description** 

exit

**Usage Guidelines** 

Use this command to return to the parent configuration mode.

# priority

Sets the priority level for a WSG subnet combination (source and destination netmasks). It also disables an existing priority for a specified subnet combination. (VPC-VSM only).

**Product** 

SecGW

**Privilege** 

Security Administrator

**Command Modes** 

Exec > Global Configuration > WSG-Lookup Priority List Configuration

configure > wsg-lookup

Entering the above command sequence results in the following prompt:

### **Syntax Description**

[ no ] priority\_level source-netmask  $subnet\_size$  destination netmask  $subnet\_size$ 

#### no

Disables the priority for the specified subnet combination.

### priority *priority\_level*

Specifies the priority level for the subnet combination as an integer from 1 through 6.

### source-netmask subnet\_size

Specifies the subnet size for the source netmask as an integer from 1 through 128.

### destination netmask subnet\_size

Specifies the subnet size for the destination netmask as an integer from 1 through 128.

### **Usage Guidelines**

Use this command to set the priority level for a WSG subnet combination (source and destination netmasks). It can also be used to disable an existing priority for a specified subnet combination.

### **Example**

The following command sets a priority of 2 for a subnet combination with a /32 subnet size.

priority 2 source-netmask 32 destination netmask 32

priority